#### **Active-Active Replication**

**Presented to: Scale 17x**

**Dave Cramer March 2019**

 $\overline{\bigcirc}$ 

Ō

 $\overline{O}$ 

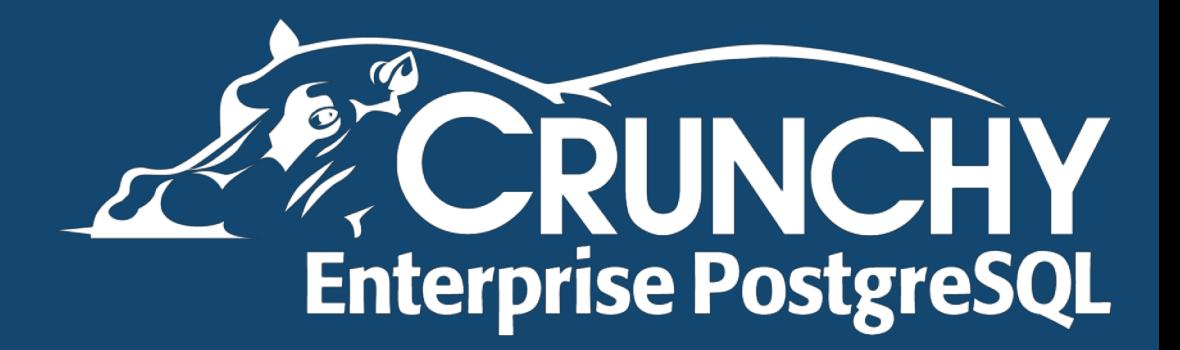

#### **Dave Cramer**

- Senior Data Architect @ Crunchy Data
- Major Contributor to PostgreSQL
- Working with PostgreSQL since 1999
- Maintainer of the PostgreSQL JDBC Driver
- Helping out with PL/R, some other small projects
- Real interest in where things like reactive Java and PostgreSQL are going

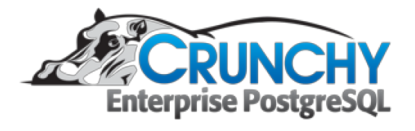

## **Crunchy Data**

#### Leading provider of trusted open source PostgreSQL technology, support and training.

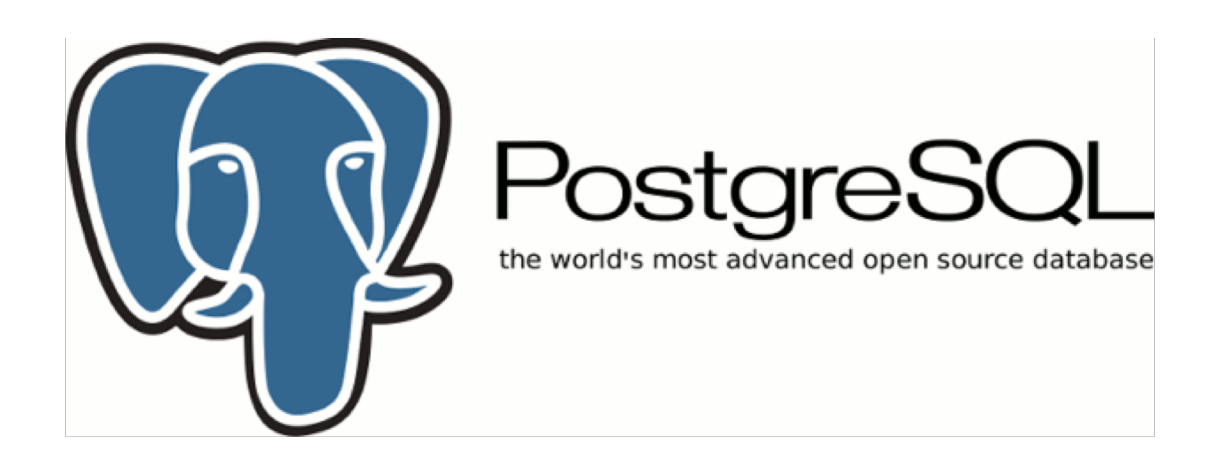

*Powering Innovation With The World's Most Advanced Open Source Database* 

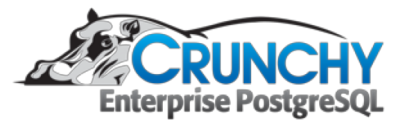

## **Active-Active replication**

- What is it?
- Why do we need/want it?
- Symmetric-ds
- Different use cases
- What it doesn't do
- The good and the bad?

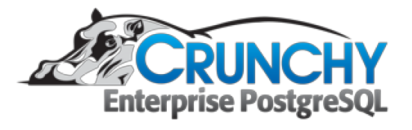

 $\overline{O}$ 

#### **What is active-active ?**

- Read/Write operations on more than one database instance
- Updates are propagated to all instances
- Single source of truth
- Sounds simple, right ?
- What happens if there are conflicts?

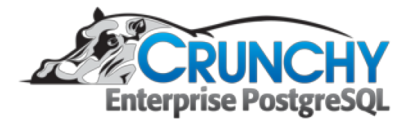

 $\circ$ 

## **Why do we want it**

- Local performance
- Data close to the application

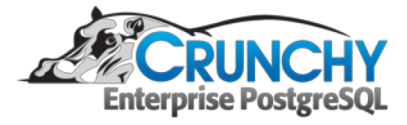

 $\bigcirc$ 

## **High Availability**

- Two (or more) identically configured instances.
- Both accept writes
- Near zero downtime when failing over. No change to configuration of the new primary

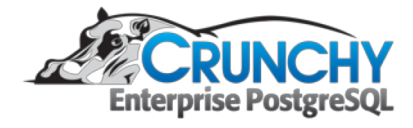

- Open source project by jumpmind.com
- <https://www.symmetricds.org/>
- <https://github.com/JumpMind/symmetric-ds>
- **Replication toolkit**

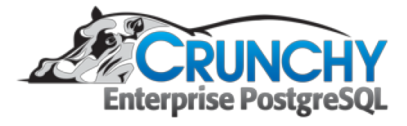

- Written in Java
- Uses JDBC for database access
- Web app
- Asynchronous
- Unfortunately uses triggers and a log table
- Need to manage bloat in Postgres

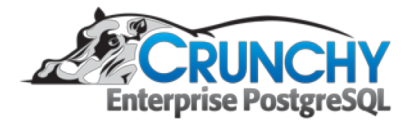

 $\bigcirc$ 

- Java and JDBC
- This allows the software to run on multiple platforms
- Enables multiple database vendors (relatively) easily

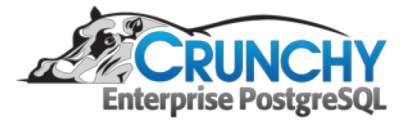

- **Asynchronous**
- Synchronous replication over significant distances would slow the primary down
- Does introduce the possibility of data loss

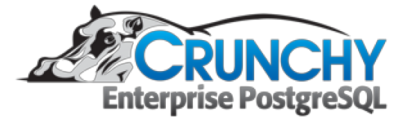

- Scales to thousands of databases
- Very configurable
	- Can configure which tables, columns or even rows
	- Can configured to push or pull data

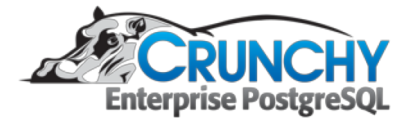

## **Beyond Replication**

- Zero(near) downtime upgrade of PostgreSQL
- Migration to PostgreSQL
- Cloud provider lock in

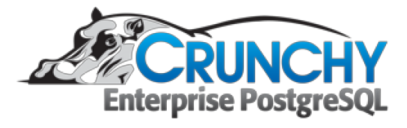

## **Upgrade on disk format**

- Upgrading major versions of PostgreSQL can be painful
- Even pg\_upgrade requires \*some\* downtime
- Change to heap checksums is not currently possible with pg\_upgrade
- Admittedly this can be done with logical replication

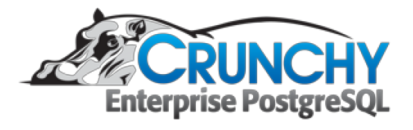

## **Migration to PostgreSQL**

- Migration from other database vendors to PostgreSQL
- Uses JDBC so works with a number of vendors
- Oracle, MSSQL, MariaDB, DB2 to mention a few

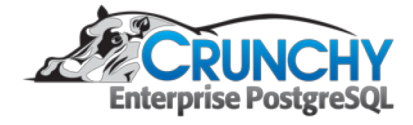

## **Cloud provider lock in**

- Most do not allow binary replication
- Difficult to get ports other than 80 or 443 exposed
- Because Symmetric-ds is a web app it is relatively simple to replicate from one cloud to another

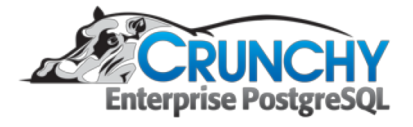

#### **More than active-active**

- Can be configured as single or bi-directional
- Can choose which tables to sync
- Has filters and transforms
- Can have one table(s) going up and another down

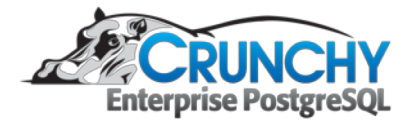

## **Central office with stores**

- Each store has a local database for performance
- Each store can sell the item for a different price
	- For instance when they want to have a sale
- The resulting sale would be replicated to the head office in order to aggregate corporate sales
- When new items become available central office can push new items to the stores

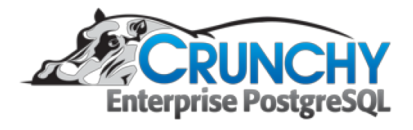

#### **Features**

- How to deal with some of the details of replication
	- Conflict resolution
	- Transformations
	- Filters
	- Monitoring

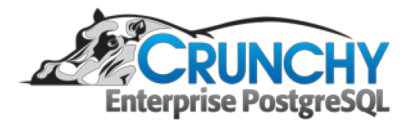

 $\bigcap$ 

 $\bigcirc$ 

## **Conflict Detection**

- Various conflict resolution schemes
- Primary Key will not allow a row to be inserted
- Changed Data primary key plus only data changed
- Old data All the existing row data will be used

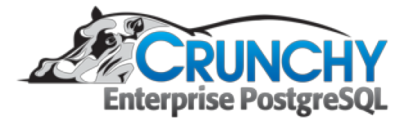

## **Conflict Detection**

- Timestamp If the Primary key plus the timestamp column are equal
- Version column If the Primary key plus the version are equal

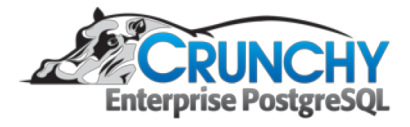

## **Conflict Resolution**

- **Manual** 
	- Fix the data and mark it resolved
- Ignore
	- Ignore the batch or the row depending on config
- Newer wins
	- Either the source or destination with the latest change, based on either a timestamp or version column

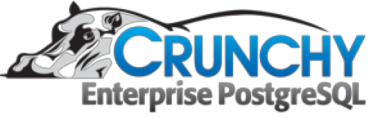

 $\bigcirc$ 

- Data moving from the source to the destination can be transformed as it moves
- This can be done when it is read from the source
- Or when written to the destination

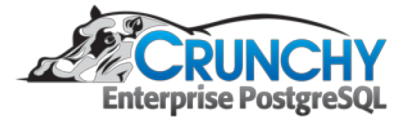

- The simplest and default is just to copy the data to the destination column
- Possible to change columns
	- Id -> account\_id for instance
- Possible to remove NULL's
	- NULL timestamp to now()

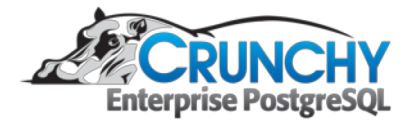

- A column can be omitted
- Set a column to a constant value
- Set to a system variable
	- Date, timestamp, node\_id (source or target), null,
- Previous value before updating
	- Auditing of changes?

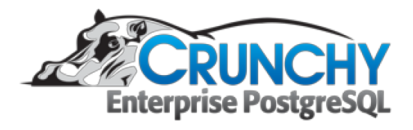

- Additive transform. target = target + multiplier (source\_new - source\_old)
- Substring expression is 0,5 which is passed to the java substring function
- Left copies left most characters
- Bleft copies left most bytes
- Many more

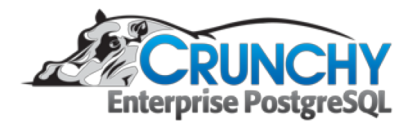

- Bean Shell
- Executes the script in the expression
- Has access to column name, current value, old value, channel id, source node, target node and can execute SQL.

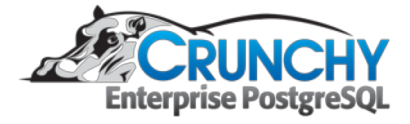

#### **Filters**

- Applied when loading the data
- Can be used to determine if the new data will be replicated
- For instance do not replicate new prices that are less than the old price

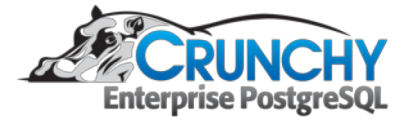

## **Monitoring**

- Machine resources: CPU, Memory, disk space
- Replication status
	- **Batch Error**
	- Batch Unsent data ready to be sent
	- Data unrouted data ready to be batched

• Nodes offline

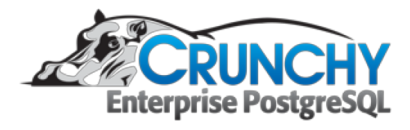

#### **Monitoring**

- Log file Can be used with log aggregators
- Send emails when an error occurs

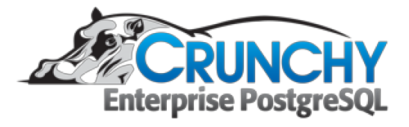

 $\subset$ 

#### **Panacea … not**

- Does not replicate sequences
- This creates a problem if the sequence exists on both primaries
- So what happens: insert on one instance increments the sequence on that instance, subsequent insert on replica will fail with primary key failure (data will be inserted without using sequence

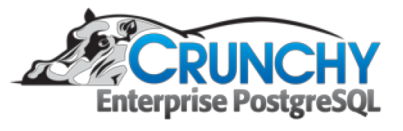

#### **Panacea … not**

- Solution to this is to increment sequences by 2 or more
- If you have 3 primaries you would have to have increment each by 3 and so on

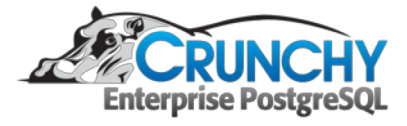

#### **Panacea … not**

- Does not replicate DDL
- API allows for moving DDL over as well as data
- It is possible to lose data as this is asynchronous

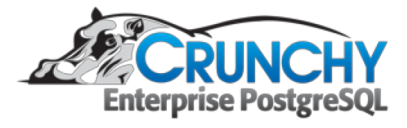

# **In Summary The Good**

- Java, runs anywhere
- Cross database
- Web app, easy egress and ingress
- Cloud migration, avoid lock in
- REST API

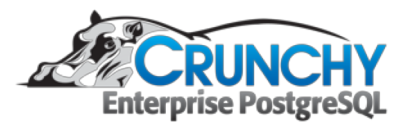

#### **The Bad**

- It uses triggers and they (symmetric-ds) don't deal with bloat well. This is specific to PostgreSQL
- It's, a bit complicated to setup
- Jumpmind has a paid (pro) version with a GUI
- The REST API is not complete enough to build a GUI

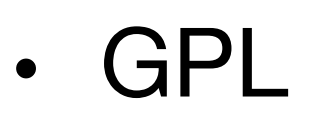

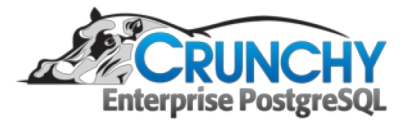

 $\bigcirc$ 

#### **How To**

• https://info.crunchydata.com/blog/a-guide-tobuilding-an-active-active-postgresql-cluster

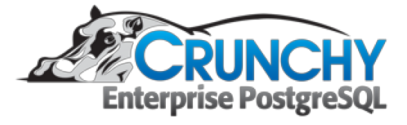

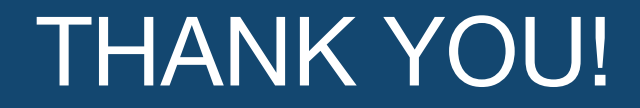

**Dave Cramer dave.cramer@crunchydata.ca**

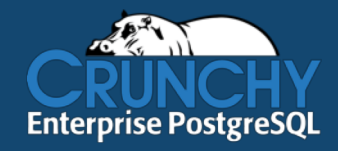